# **Numération**

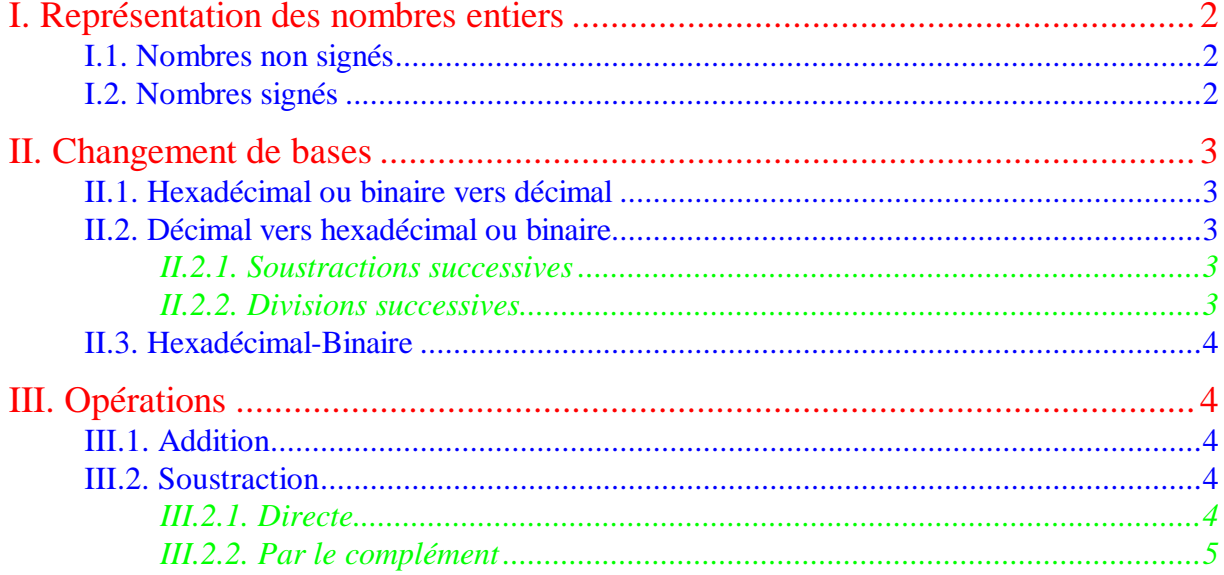

Ce cours a pour objet de rappeler comment les nombres sont écrits en vue de se familiariser avec les notations binaire et hexadécimale qui sont utilisées dans les processeurs. Les passages d'une base à l'autre sont explicités ainsi que les opérations de bases dans chacune des bases.

## **I.Représentation des nombres entiers**

## I.1.Nombres non signés

Base : Nombre qui sert à définir un système de numération. (Robert)

Dans une base quelconque, un nombre entier s'écrit de la façon suivante :  $N_b = a_n \cdot b^n + a_{n-1} \cdot b^{n-1} + ... + a_1 \cdot b^1 + a_0 \cdot b$ *n*  $= a_n \cdot b^n + a_{n-1} \cdot b^{n-1} + ... + a_1 \cdot b^1 + a_0$ 1 1 1 1 0 ... + $a_1 \cdot b^1 + a_0 \cdot b^0$  avec  $\forall i, 0 \le a_i < b$ . On note alors : *N*<sup>*b*</sup> = *a*<sub>*n*</sub>*a*<sub>*n*-1</sub>…*a*<sub>1</sub>*a*<sub>0</sub>. Comme ∀*i*,0≤*a*<sub>*i*</sub> < *b*, il faut b symboles (ou chiffres) pour écrire un nombre en base b.

Dans la notation décimale (base 10, utilisée couramment), nous disposons de 10 chiffres : 0, 1, 2, 3, 4, 5, 6, 7, 8 et 9. Un nombre décimal s'écrit donc de la façon suivante : $N_{10} = 7531$  par exemple. Cette notation signifie en fait :  $N_{10} = 7 \cdot 10^3 + 5 \cdot 10^2 + 3 \cdot 10^1 + 1 \cdot 10^0$ .

En binaire (base 2), 2 chiffres suffisent : 0 et 1. Par exemple, en binaire, le nombre  $N_2 = 1101$ signifie :  $N_2 = 1 \cdot 2^3 + 1 \cdot 2^2 + 0 \cdot 2^1 + 1 \cdot 2^0$ .

En hexadécimal (base 16), il faut 16 symboles. Pour les 10 premiers, ceux de la base 10 sont utilisés. Restent 6 symboles à définir. On prend par convention les 6 premières lettres de l'alphabet. Les chiffres de la base hexadécimale sont donc : 0, 1, 2, 3, 4, 5, 6, 7, 8, 9, A, B, C, D, E et F avec A=10, B=11, C=12, D=13, E=14, F=15. On écrit alors : *N*<sup>16</sup> = 3*D*5*F* qui signifie :  $N_{16} = 3 \cdot 16^3 + 13 \cdot 16^2 + 5 \cdot 16^1 + 15 \cdot 16^0$ .

### I.2.Nombres signés

Et pour les nombres négatifs ? Il suffit de rajouter un signe devant ! Oui mais dans un processeur, comment fait-on ? On cherche un codage d'un nombre négatif le plus efficace possible. Par exemple, en décimal sur 2 chiffres, on peut coder 100 nombres (Figure I.1).

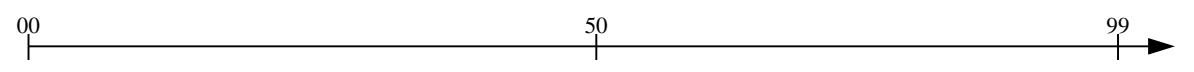

**Figure I.1 :** *Représentation de 100 nombres avec 2 chiffres décimaux.*

On peut faire plusieurs choix pour coder 50 nombres négatifs et 50 nombres positifs. Par exemple, les 50 premiers sont choisis négatifs et les 50 suivants positifs. Donc le nombre -50 est codé "0", le nombre -1 est codé "49", le nombre 0 est codé "50", le nombre 1 est codé "51", le nombre 49 est codé "99"… Ce choix n'est pas très judicieux : les nombres positifs signés ne ressemblent pas du tout aux nombres positifs non signés. En effet, le nombre 1 est codé "1" dans la première convention et "51" dans la seconde.

Pour éviter cet inconvénient, on convient de noter les nombres 0 à 49 comme des nombres classiques : 0 est représenté par "0", ..., 49 est représenté par "49". On écrit alors les nombres négatifs avec les 50 codes non utilisés : -50 est représenté par "50", -49 est représenté par "51", …, -2 est représenté par "98" et -1 est représenté par "99". Les nombres positifs sont alors simples à lire. Les nombres négatifs quant à eux sont plus difficiles à lire. Mais ce codage apporte un gros avantage. Si l' on effectue l' addition  $1+(-1)$  on  $a+99=100$ . Si l' on ne grade que les 2 derniers chiffres (convention de départ), on voit apparaître que  $1+(-1)=0$ . Il en va de même pour tous les nombres définis ainsi.

Exercice : Trouver le codage du nombre -37 et vérifier que 37+(-37)=0.

Comment peut-on trouver facilement le codage d'un nombre négatif ? On commence par calculer le **complément restreint**, noté Cr, du nombre choisi. Il est trouvé en partant du nombre positif et en cherchant pour chaque chiffre le complément pour arriver à 9=10-1. Dans le cas de 37 on obtient :  $3\rightarrow 6$  et  $7\rightarrow 2$ , soit 62. La somme de ces deux nombres donne : 37+62=99. Pour obtenir 0, il suffit de rajouter 1. On calcule donc le **complément vrai**, Cv, du nombre tel que : Cv=Cr+1. Dans notre cas, 62+1=63 et on retrouve le résultat de l'exercice.

Dans les processeurs, ce codage est utilisé avec une représentation binaire des nombres.

Exercice : Représentation des nombres négatifs en binaire sur 8 chiffres.

- Donner la représentation des nombres positifs et négatifs.
- Calculer le Cv du nombre 1001101 sur 8 chiffres.
- Vérifier que la somme des deux nombres vaut bien (1)00000000.
- Calculer le Cv du Cv. Oue remarque-t-on ?

# **II.Changement de bases**

## II.1.Hexadécimal ou binaire vers décimal

La conversion vers le décimal est assez simple : il suffit de se reporter à la définition des nombres en binaire ou en hexadécimal. Par exemple,  $N_{16} = 3D5F = 3 \cdot 16^3 + 13 \cdot 16^2 + 5 \cdot 16^1 + 15 \cdot 16^0$  donne la valeur décimale suivante :  $N_{10} = 3 \cdot 4096 + 13 \cdot 256 + 5 \cdot 16 + 15 \cdot 1 = 15711.$ 

Exercice :

- Donner la valeur décimale des nombres hexadécimaux suivants : 10 (16), 7 (7), D (13), A2D (2605), 234 (564), AFC (2812)…
- Donner la valeur décimale des nombres binaires suivants : 10 (2), 1000 (8), 1010 (A), 110101 (53), 10001101 (141)…

II.2.Décimal vers hexadécimal ou binaire

## *II.2.1.Soustractions successives*

Prenons un exemple. Soit le nombre 745 en décimal à traduire en hexadécimal. On cherche la puissance de 16 la plus grande inférieure à 745.  $16^2 = 256$  et  $16^3 = 4096$ . On conserve donc  $16^2$ . Or,  $2 \cdot 256 = 512$  et  $3 \cdot 256 = 768$ . On a alors :  $745 - 2 \cdot 16^2 = 233$ . On recommence avec 233. On a:  $233-14.16^{1}=9$ On peut donc écrire :  $745 = 2 \cdot 16^2 + 14 \cdot 16^1 + 9 \cdot 16^0$ . Il vient :  $(745)_{10} = (2E9)_{16}$ .

Exercice : Donner la valeur hexadécimale des nombres décimaux suivants : 32 (20), 64 (80), 256 (100), 255 (FF), 4096 (1000), 951 (3B7), 1425 (591)…

## *II.2.2.Divisions successives*

Reprenons le même exemple. La division entière de 745 par 16 donne : 745 16 = 46 reste 9. On divise le résultat encore par 16 jusqu'à obtenir une valeur inférieure à 16. Ici, on a 46 16 = 2 reste 14. Si l'on fait une dernière division on obtient : 2 16  $= 0$  reste 2. Il suffit alors de prendre les restes des divisions en ordre inverse. On a alors :  $(745)_{10} = (2E9)_{16}$ .

Exercices : Donner la valeur hexadécimale des nombres décimaux suivants :2365 (39D), 456 (1C8), 875 (36B),

#### II.3.Hexadécimal-Binaire

Ces deux systèmes de numération sont très proches l'un de l'autre. En effet, 4 bit correspondent à un chiffre hexadécimal.

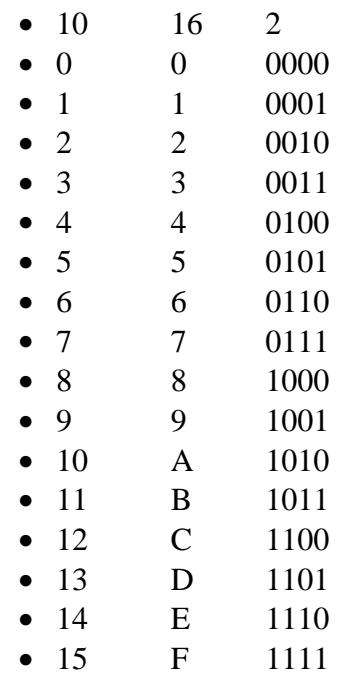

Pour passer d'un nombre hexadécimal en binaire, il suffit de remplacer chaque chiffre par sa valeur en binaire. Par exemple : \$A7=1010 0111 b. Attention : il ne faut pas oublier les 0 !

Exercice : Transformer en binaire les nombres hexadécimaux suivants : 7A4D, 35FE…

Le passage de binaire en décimal s'obtient en regroupant les bits 4 par 4 en partant de la droite. Il reste ensuite à trouver le code hexadécimal pour chaque groupe de 4.

Exercice : Transformer en hexadécimal les nombres binaires suivants :…

## **III.Opérations**

## III.1.Addition

Ca fonctionne comme en décimal. La seule difficulté provient de ce que l'on n'apprend pas la table d'addition en hexadécimal. F+D=1C par exemple. Il faut donc réfléchir un peu plus qu'en décimal.

Exercice :

- Effectuer les additions suivantes en hexadécimal : 1F4+A2D (C21), 125+298 (3BD), ABC+BCD (1689)…
- Effectuer les additions suivantes en binaire : ...

III.2.Soustraction

#### *III.2.1.Directe*

Ca fonctionne comme en décimal. La seule difficulté provient de ce que l'on n'apprend pas la table de soustraction en hexadécimal. D-6=8 par exemple. Il faut donc réfléchir un peu plus qu'en décimal.

Exercice :

- Effectuer les soustractions suivantes en hexadécimal : 5D-25 (38), 62-23 (3F), D123-1FCB (B158)…
- Effectuer les soustractions suivantes en binaire : 1101-101 (1000), 10001-  $1111 (10)...$

*III.2.2.Par le complément*

 $A - B = A + (-B) = A + Cv(B)$ 

- (1)  $A > B : A = B + R$  $A - B = B + R + Cv(B) = 2<sup>n</sup> + R$
- (2)  $A = B$  : même cas que précédemment avec  $R = 0$
- (3)  $A < B : A = B R$  $A - B = B - R + Cv(B) = 2<sup>n</sup> - R$ Or,  $E + Cv(E) = 2<sup>n</sup>$  donc  $2<sup>n</sup> - E = Cv(E)$ Donc  $A - B = Cv(E)$ :

=> on complémente pour avoir la valeur absolue du résultat.

(méthode utilisée dans les processeurs)

Exercice :

- Quelle plage de nombres peut-on coder sur 4 bits avec la convention de signe précisée au § I.I.2 ? (-8 à +7)
- Effectuer les différences suivantes en binaire sur 4 bits : 5-3 (cas 1), 3-5 (cas 3), 6-6 (cas 2)…
- Quel est l'intérêt de la méthode du complément ? (marche pour 3-5)

Exemples de soustractions avec le complément (sur 4 bits) :

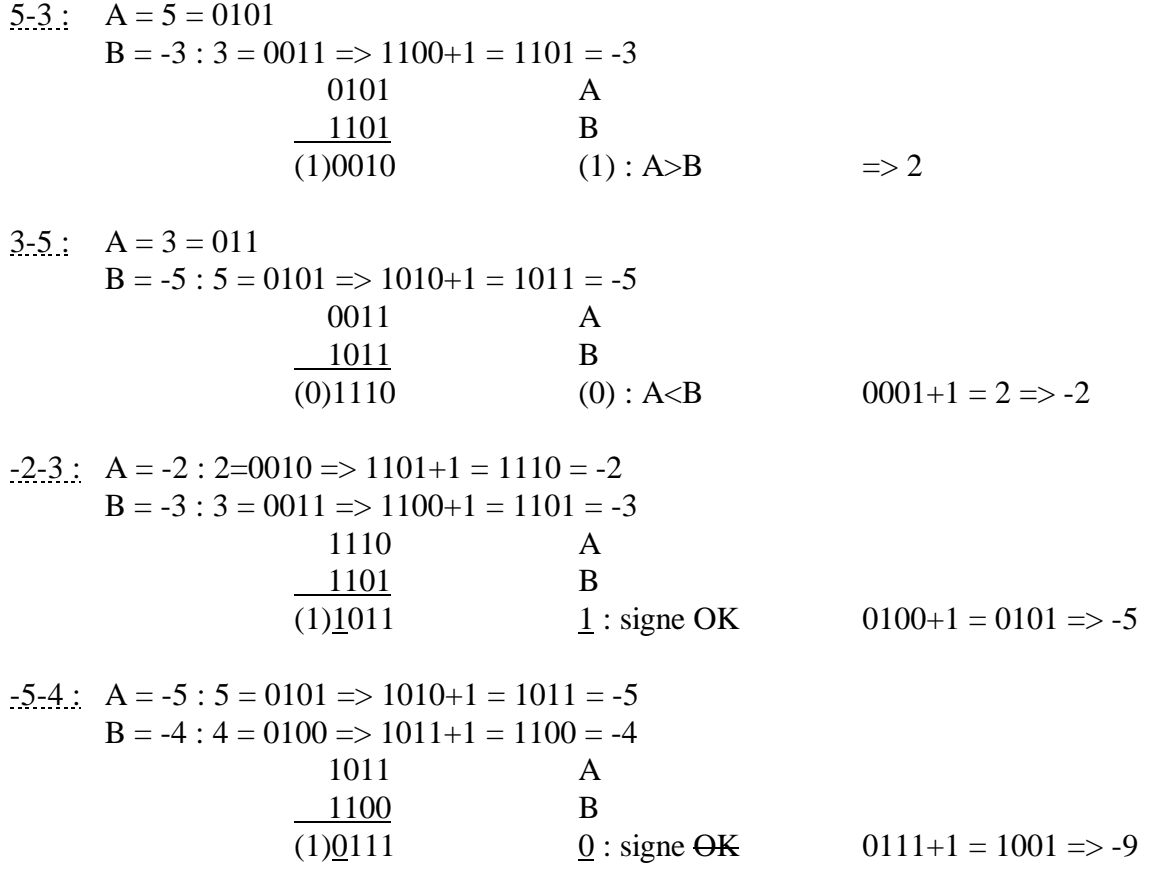